# Changes to the  $\mathop{\rm {\tt MFEX2}}\nolimits_{{\mathcal E}}$  format

 $\copyright$  Copyright 2015–2019, L<sup>AT</sup>EX3 Project Team. All rights reserved.

2019-10-01

# Contents

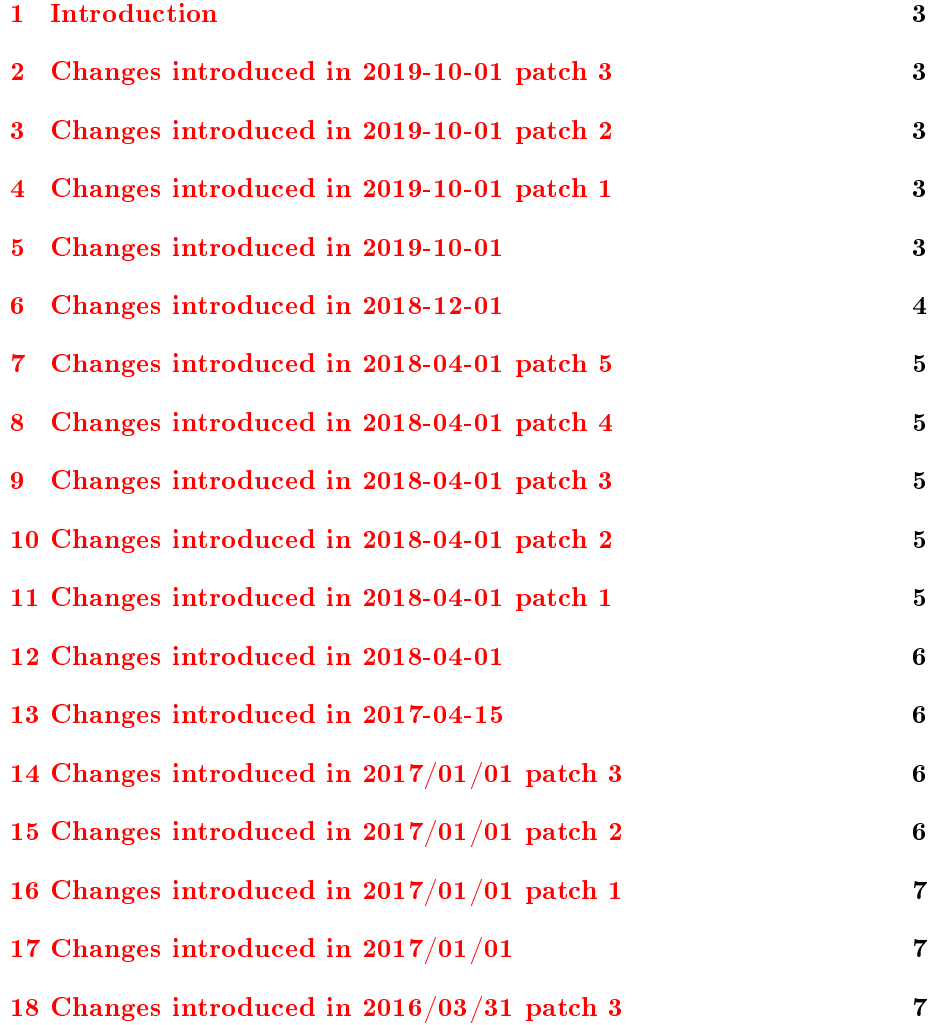

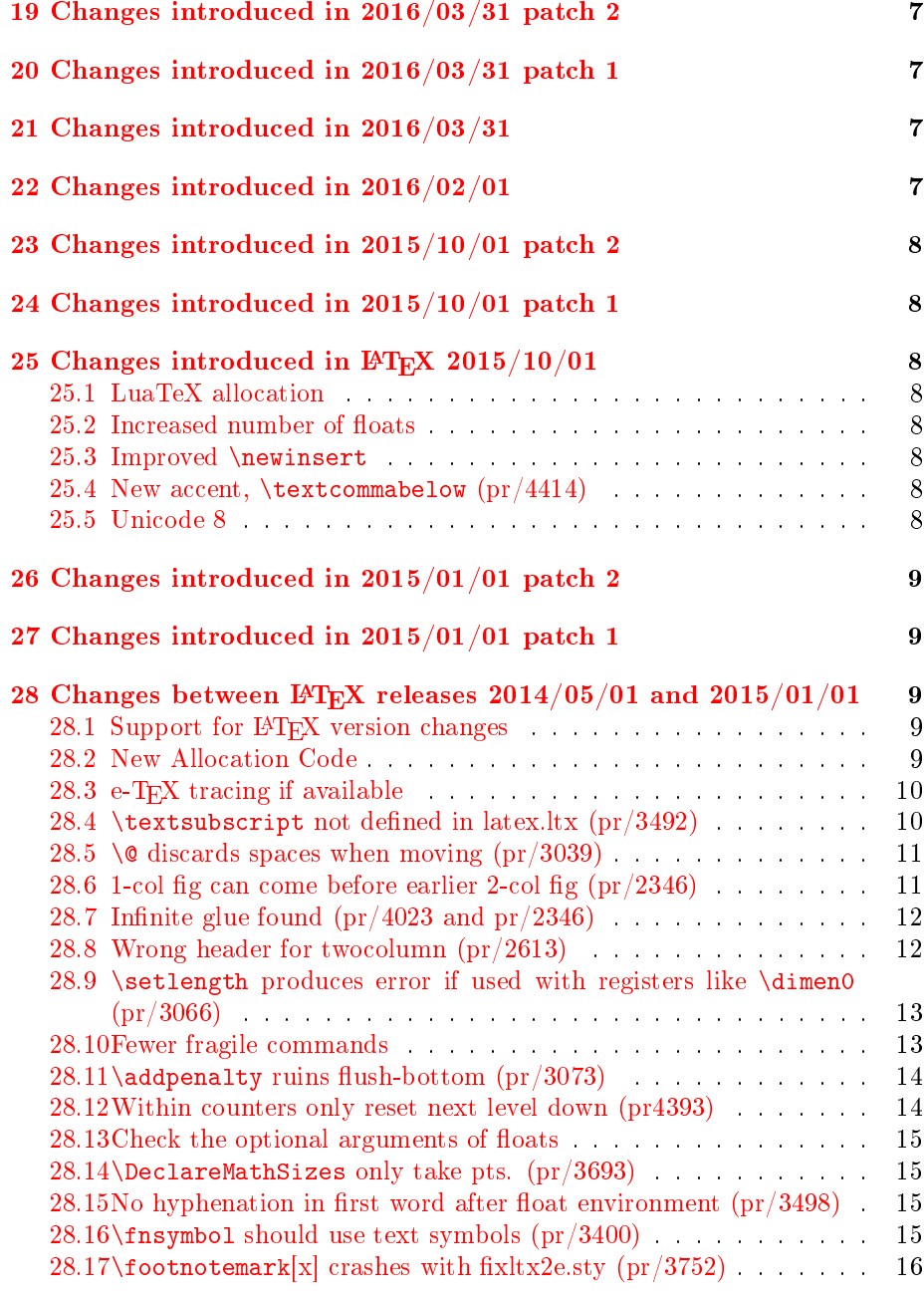

### <span id="page-2-0"></span>1 Introduction

This document describes changes that have been made to the LATEX format since the  $2014/05/01$  LAT<sub>F</sub>X release.

As announced in LAT<sub>EX</sub> News 22, the 2015 LAT<sub>EX</sub> release adopts a new policy. Improvements and bug fixes will be made to the format sources, with the latexrelease package being available to revert changes to use definitions from an earlier format.

# <span id="page-2-1"></span>2 Changes introduced in 2019-10-01 patch 3

Further fixes to the handling of filenames, expand macros (and \jobname before removing ", not after.

### <span id="page-2-2"></span>3 Changes introduced in 2019-10-01 patch 2

Further fixes to the handling of filenames, [github 204:](https://github.com/latex3/latex2e/issues/204) non-ascii filenames and filenames with spaces and multiple dots should now work in \includegraphics.

Reclassify some luatex callbacks. Other fixes for Issues raised: [github 198,](https://github.com/latex3/latex2e/issues/198) [github 201,](https://github.com/latex3/latex2e/issues/201) [github 202,](https://github.com/latex3/latex2e/issues/202) [github 205.](https://github.com/latex3/latex2e/issues/205)

### <span id="page-2-3"></span>4 Changes introduced in 2019-10-01 patch 1

Adjustments to \set@curr@file, and \@extracolsep.

Added missing \else branch in nfssfont so that \action is executed if provided.

### <span id="page-2-4"></span>5 Changes introduced in 2019-10-01

Introduced LAT<sub>E</sub>X-dev formats for pre testing future LAT<sub>E</sub>X releases. Now there's a latex-base-dev package on CTAN which contains a pre-release of the LATEX  $2\varepsilon$  kernel and both TEXLive and MiKTEX include the standard LATEX executables (pdflatex, lualatex, etc.) with -dev appended, which use the pre-release format.

The handling of Unicode characters was improved by making them safe inside \refs and \labels, by using \ifincsname to make these characters safe in these contexts [\(github 95\)](https://github.com/latex3/latex2e/issues/95).

In line with the better handling of Unicode characters, file names can now contain any Unicode character plus spaces, as these cases are now correctly handled by the kernel.

An optional argument was added to the filecontents environment, to which a comma-separated list of options can be given. The options include overwrite (or force), nosearch, and noheader (which has the same effect as the starred form of the environment). The environment is now allowed anywhere in the document.

A plethora of L<sup>A</sup>TEX commands was made robust so that fewer \protect are needed when using some commands in moving arguments. There are a few border cases where it's tricker to make the command robust or where it's not worth it to do so, but most reasonable use cases are covered. The most notable change was \begin and \end, which are now robust and won't break when used in moving arguments.

An extra \hskip 1sp was added to c-column table cells to protect against the presence of an \unskip in the table cell [\(github 102\)](https://github.com/latex3/latex2e/issues/102).

U+012F which is "i with ogonek" should produce an "i" and not a "dotless i". This has been corrected [\(github 122\)](https://github.com/latex3/latex2e/issues/122).

The Unicode slots 27E8 and 27E9 have been mapped to textlangle and textrangle which is the recommended mapping [\(github 110\)](https://github.com/latex3/latex2e/issues/110).

Basic ligatures (ff, fi, ff, ff, ff, st) can now be input as a single unicode character in pdfT<sub>E</sub>X, which is useful when copy-pasting (github  $154$ ).

\InputIfFileExists{foo}{\input{bar}}{} did not load the files foo.tex and bar.tex but would load bar.tex twice. This has been corrected [\(github](https://github.com/latex3/latex2e/issues/109) [109\)](https://github.com/latex3/latex2e/issues/109).

The fncylab and varioref packages changed LATFX's internal counter prefix commands  $p\mathbf{0}$ ... so that they would take the counter value as an argument instead of just acting as a prefix to them. These packages also provided the  $\lambda$  abelformat macro to change the prefix macro and  $\Re$  so that using counters defined that way in the beginning of sentences would have the proper capitalisation. These features were added to the  $\mathbb{L}\text{Tr} X 2_{\varepsilon}$  kernel.

The kernel now says "Trying to load..." instead of "Try loading ..." in one of its informal messages to match style of similar messages [\(github 107\)](https://github.com/latex3/latex2e/issues/107).

\DeclareErrorFont would change the font size to 10 pt which, when used in the wrong place, would make incorrect font settings in the document. This has now been fixed [\(gnats 4399\)](https://www.latex-project.org/cgi-bin/ltxbugs2html?pr=latex/4399).

The default action of the file nfssfont.tex was set to produce a font table, so that one can simply hit enter instead of having to write \table\bye.

The LAT<sub>EX</sub> kernel now provides dummy (empty) definitions for the commands \conditionally@traceoff and \conditionally@traceon from the trace package so they can be used by package developers without worrying about them being defined or not [\(github 164\)](https://github.com/latex3/latex2e/issues/164).

### <span id="page-3-0"></span>6 Changes introduced in 2018-12-01

Further additions to the characters supported by default in UTF-8. The commands \guillemetleft and \guillemetright are provided as alias for the names based on the Adobe font names [\(github 65\)](https://github.com/latex3/latex2e/issues/65).

The use of potrusion in tables of contents is suppressed by default, see [https:](https://tex.stackexchange.com/q/172785) [//tex.stackexchange.com/q/172785.](https://tex.stackexchange.com/q/172785)

The handling of visible space in verbation was adjusted for [github 69](https://github.com/latex3/latex2e/issues/69) and [github](https://github.com/latex3/latex2e/issues/70) [70.](https://github.com/latex3/latex2e/issues/70)

Spaces are removed from the argument passed to BiBTeX, [github 88.](https://github.com/latex3/latex2e/issues/88)

New commands \Hwithstroke and \hwithstroke added to T1 encoding support.

The internal box structure for floats is adjusted to preserve box levels of split hyperlinks, avoiding a fatal pdftex error. [github 94.](https://github.com/latex3/latex2e/issues/94)

### <span id="page-4-0"></span>7 Changes introduced in 2018-04-01 patch 5

Improved support for non ASCII filenames on the commandline on filesystems using legacy encodings.

Adjusted the new package rollback code so that some edge cases where rollback can not be guaranteed become a warning not an error.

### <span id="page-4-1"></span>8 Changes introduced in 2018-04-01 patch 4

No changes to the format, but docstrip adjusted so that non-ASCII .ins files work with the new UTF-8 defaults.

# <span id="page-4-2"></span>9 Changes introduced in 2018-04-01 patch 3

Additional adjustments for GitHub issues [github 34](https://github.com/latex3/latex2e/issues/34) and [github 38,](https://github.com/latex3/latex2e/issues/38) adjustment to the location of some documentation files, such as source2e.tex to be installed in the documentation sources not the default TEX input tree.

### <span id="page-4-3"></span>10 Changes introduced in 2018-04-01 patch 2

Additional adjustments for GitHub issues [github 32](https://github.com/latex3/latex2e/issues/32) and [github 33.](https://github.com/latex3/latex2e/issues/33)

# <span id="page-4-4"></span>11 Changes introduced in 2018-04-01 patch 1

Make \UseRawInputEncoding and latexrelease reset \inputencodingname when disabling the UTF-8 input handling.

### <span id="page-5-0"></span>12 Changes introduced in 2018-04-01

Further details of changes at this release are given in LAT<sub>EX</sub> News 28, but in brief the main changes are as listed below.

The default encoding for files has been changed to UTF-8.

A new possibility to refer to older versions of packages has been added.

New commands previously available in remreset and chngcntr packages for controlling counters have been added.

The definition of \@ifundefined has been refined to use the e-T<sub>E</sub>X\ifcsname primitive when available, and to avoid defining the command being tested to be  $\text{relax}$  in the case that it was previously undefined.

### <span id="page-5-1"></span>13 Changes introduced in 2017-04-15

Optionally, L<sup>A</sup>TEX format and package dates may use ISO style dates with rather than /.

For Unicode T<sub>E</sub>Xs, made further adjustments to the composite accent code in tuenc.def, and further updates tracking changes in  $LuafEX$ , now at 1.04.

Previously defining an encoding-specific composite with an undeclared accent (or an accent declared later) gave no error, but did nothing useful. L<sup>A</sup>TEX will now detect this and give the accent comamnd a default definition as an error, allowing the declared composite to work as intended.

The definition of  $\setminus$ - is adjusted to match the comments in [gnats 3855](https://www.latex-project.org/cgi-bin/ltxbugs2html?pr=latex/3855) to accomodate non standard settings of \hyphenchar.

In parboxes and similar settings, \lineskiplimit is now reset (to the existing default value, \normallineskiplimit). See [https://tex.stackexchange.](https://tex.stackexchange.com/a/359934) [com/a/359934.](https://tex.stackexchange.com/a/359934)

The code for verb\newpage has been adjusted to add a test on the value of \prevdepth so that the depth of the last line is preserved in forced page breaks.

### <span id="page-5-2"></span>14 Changes introduced in 2017/01/01 patch 3

Emergency patch to correct a typo in a change introduced in patch 2.

### <span id="page-5-3"></span>15 Changes introduced in 2017/01/01 patch 2

More adjustments for TU encoding, allowing for characters missing in common system fonts. Additional fd files for Latin Modern variants are included in the documented sources.

### <span id="page-6-0"></span>16 Changes introduced in 2017/01/01 patch 1

Fixes to TU encoding definitions for LuaTEX and XeTEX.

### <span id="page-6-1"></span>17 Changes introduced in 2017/01/01

A new test is added during format making that  $eT_FX$  extensions are available. As noted in LAT<sub>EX</sub> news, eT<sub>EX</sub> will now be required to build LAT<sub>EX</sub>.

Further updates tracking changes for  $LuaTFX$  1.0.

The definition of  $\sum_{\text{sublim}$  is changed in formats built with  $XeTFX$ , as the original version, inherited from plain  $T_{F}X$  does not work with Xe-T $_{F}X$ .

Changes to the default encoding used by  $\text{Luaf}_\text{E} X$  and  $\text{XeT}_\text{E} X$  formats to be TU (Unicode) rather than OT1 (7 bit legacy TEX encoding).

### <span id="page-6-2"></span>18 Changes introduced in 2016/03/31 patch 3

Fixes to **\newinsert** and **\extrafloats**.

### <span id="page-6-3"></span>19 Changes introduced in 2016/03/31 patch 2

Adjustments to \c{g} in OT1 encoding.

### <span id="page-6-4"></span>20 Changes introduced in 2016/03/31 patch 1

Adjust the upper limit for Character Class allocation in Xe-TEX to 4096 to match a change in  $Xe-TEX$ .

### <span id="page-6-5"></span>21 Changes introduced in 2016/03/31

Modify picture mode as suggested in latex/4452 to avoid leaders of almost zero length.

Modify the checks in **\DeclareMathSymbol** and related commands so that they do not give errors with new LuaTFX releases.

### <span id="page-6-6"></span>22 Changes introduced in 2016/02/01

Adjustments to LuaTEX support to match changes to the LuaTEX engine, and to the character class allocation in XeT<sub>E</sub>X.

Load Unicode data from new generic unicode-data distribution.

### <span id="page-7-0"></span>23 Changes introduced in 2015/10/01 patch 2

This release fixes the behaviour of the allocation mechanism if the switch from the standard to extended pool takes place within a group.

### <span id="page-7-1"></span>24 Changes introduced in 2015/10/01 patch 1

This release allows latexrelease to revert the LuaTEX-specific changes, in particular fixing an incorrect date in part of the mechanism and adding a method to disable callback management entirely.

# <span id="page-7-2"></span>25 Changes introduced in  $\mu$ T<sub>F</sub>X 2015/10/01

#### <span id="page-7-3"></span>25.1 LuaTeX allocation

Almost all changes at this release relate to incorporating allocation macros for luatex into the format as done for etex and xetex in 2015/01/01. For details see ltluatex.dtx or  $\mathbb{P}(\Gamma_{\mathbf{F}}(X) \leq 22$ . ltluatex.dtx now forms a new chapter  $(N)$ in the documented sources, source2e.tex.

#### <span id="page-7-4"></span>25.2 Increased number of floats

The default float list has been increased from 18 to 52 registers if  $eT_FX$  is available. The list can be increased further using \extrafloats however this default allocation uses classic registers below 256 so the registers are also available for \newinsert as described below.

#### <span id="page-7-5"></span>25.3 Improved \newinsert

The command **\newinsert** has been extended to take registers from the lists of free float registers once the classic register allocation is used up. This should make it highly unlikely to get "no room" errors on register allocation assuming the format is used with an e-T<sub>EX</sub> based T<sub>EX</sub> engine.

#### <span id="page-7-6"></span>25.4 New accent, \textcommabelow  $(pr/4414)$

The command \textcommabelow has been added. This is mainly intended for Romanian letters  $S$  s  $T$ t.

### <span id="page-7-7"></span>25.5 Unicode 8

The file unicode-letters.def used to initialise character data in Unicode TFX variants has been regenerated from data files updated to Unicode 8.

### <span id="page-8-0"></span>26 Changes introduced in 2015/01/01 patch 2

There were no changes to the format at this release, but the sources were fixed to fix bug latex/4434 affecting bottom float positioning if the latexrelease package was used.

### <span id="page-8-1"></span>27 Changes introduced in 2015/01/01 patch 1

This release re-introduces the "Patch Level" scheme for identifying releases between main "dated" releases. Early LATEX  $2\varepsilon$  releases included a mechanism whereby updates could be provided by a *patch file*. This was mainly intended to allow updates to be made without downloading the full sources again, which was an important consideration with download speeds and costs at the time.

The new mechanism incorporates any changes directly into the sources, but having the patch level identified in the banner allows the LAT<sub>E</sub>X release to be identified, even if (as in this case) most of the changes do not affect the format but affect other base packages such as latexrelease and inputenc. The patch level is shown in the banner at the start of the job, but does not affect the date handling of the \IncludeInRelease mechanism.

Apart from re-arranging the version banner, the only change in the format is that \newtoks was accidentally defined twice, using the old and new allocation scheme described in Section  $28.2$ . The old definition is now only in the latexrelease package, for use when emulating old formats.

# <span id="page-8-2"></span>28 Changes between  $\mu_{\text{Tr}}$ X releases 2014/05/01 and  $2015/01/01$  $2015/01/01$  $2015/01/01$ <sup>1</sup>

#### <span id="page-8-3"></span>28.1 Support for LAT<sub>EX</sub> version changes

#### $\in$ lincludeInRelease{ $\{date\}\$ [ $\{date\}$ ]{ $\{label\}$ }{ $\{message\}$ }{ $\{code\}$ }

The \includeInRelease command has been added to support backward and forward compatibility for the L<sup>A</sup>TEX format. It supports the declaration of conditional code that can be loaded based on options given to the latexrelease package. Its use is described in detail in the latexrelease package documentation.

#### <span id="page-8-4"></span>28.2 New Allocation Code

Previously \newcount and related commands were based on classic TeX and only allocated in the range  $0-255$ . This was extended (in different ways) for e-T<sub>E</sub>X in the etex package and in the  $x$ elatex.ini and lualatex.ini files used in those formats. Related to this the number of boxes allocated to store floats

<span id="page-8-5"></span> $1$ Much of this text is taken from fixltx2e package which was formerly used to make such changes available separately.

was limited. This was extended to a certain extent in the morefloats package (by Don Hosek and H.-Martin Muench) but the new allocation incorporates float allocation directly and supports much larger float lists using the extended registers.

The new code allocates registers in the full extended range ( $2^{15} - 1$  for etex and xelatex,  $2^{16} - 1$  for lualatex. In addition a new command **\extrafloats** is provided.

 $\text{leastr}(\text{number}\})$ 

This allocates additional registers for the LATEX float system to hold figures and tables etc. Similar functionality has been available via the more floats package but this is a different implementation using extended e-TEX registers when available so allows many more registers to be reserved for floats as they are allocated from a pool of 32 or 64 thousand rather than 256 registers, depending on the engine in use.

```
\newmark{command}\
```
e-TEX only, previously available via the etex package. Allocates commands to use the extended e-T<sub>E</sub>X mark mechanism.

```
\new{\texttt{Class}(\textit{command})}
```
Xe-TEX only, previously in the Xe-L<sup>AT</sup>EX format, but added via xelatex.ini not part of the core release. Allocates commands to use the Xe-TEX character class mechanism.

#### <span id="page-9-0"></span>28.3 e-TFX tracing if available

\loggingall (Usually used via \tracingall) is extended to enable additional e-TEX tracing if e-TEX is available. (\tracingall extension has been available as part of the etex package previously).

Also based on code from the etex package, a command \tracingnone is added to reverse the effects of  $\text{tracingall}$  and turn off all primitive T<sub>E</sub>X tracing. A new command \hideoutput has been added which resets the tracing parameters set by \showoutput.

#### <span id="page-9-1"></span>28.4 \textsubscript not defined in latex.ltx  $(pr/3492)$

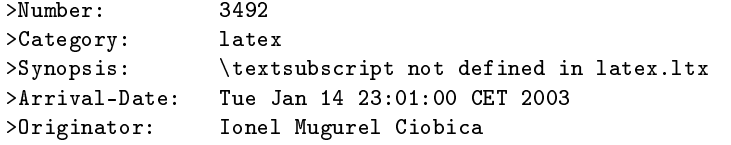

I use \textsubscript much more often than \textsuperscript, and \textsubscript it is not defined in latex.ltx. Could you please consider including the definition of \textsubscript in the latex.ltx for the next versions of LaTeX. Thank you.

#### <span id="page-10-0"></span>28.5 \\ \ discards spaces when moving  $(pr/3039)$

>Number: 3039 >Category: latex >Synopsis: \@ discards spaces when moving >Arrival-Date: Sat May 22 09:01:06 1999 >Originator: Donald Arseneau >Description: The  $@$  command expands to  $\space$  pacefactor $@$ m in auxiliary files, which then ignores following spaces when it is reprocessed.

#### <span id="page-10-1"></span>28.6 1-col fig can come before earlier 2-col fig  $(pr/2346)$

```
>Number: 2346
>Category: latex
>Synopsis: 2-col: 1-col fig can come before earlier 2-col fig
>Arrival-Date: Wed Dec 18 15:41:07 1996
>Originator: bil kleb
>Description:
as documented in Lamport's book, p. 198, concerning figure
placement, "a figure will not be printed before an earlier
figure, and a table will not be printed before an earlier
table." however, there is a footnote stating, "However,
in two-column page style, a single-column figure can come before
an earlier double-column figure, and vice versa."
```

```
This twocolumn behavior is undesirable---at least by me and
most professional organizations i publish in. ed snyzter developed
a hack fix for 2.09 several years ago which links the two
counters, but i have not run across a similar "fix" for 2e...
```
Originally fixed in package fix2col which was merged into this package. Documentation and code from this package have been merged into this file.

#### 28.6.1 Notes on the Implementation Strategy

The standard output routine maintains two lists of floats that have been 'deferred' for later consideration. One list for single column floats, and one for double column floats (which are always immediately put onto their deferred list). This mechanism means that  $\mathbb{P}T_F X$  'knows' which type of float is contained in each box by the list that it is processing, but having two lists means that there is no mechanism for preserving the order between the floats in each list.

The solution to this problem consists of two small changes to the output routine.

Firstly, abandon the 'double column float list' \@dbldeferlist and change every command where it is used so that instead the same \@deferlist is used as for single column floats. That one change ensures that double and single column floats stay in the same sequence, but as  $LAT$  $EX$  no longer 'knows' whether a float is double or single column, it will happily insert a double float into a single column, overprinting the other column, or the margin.

The second change is to provide an alternative mechanism for recording the two column floats. LAT<sub>EX</sub> already has a compact mechanism for recording float information, an integer count register assigned to each float records information about the 'type' of float 'figure', 'table' and the position information 'htp' etc.

The type information is stored in the 'high' bits, one bit position (above '32') allocated to each float type. The 'low' bits store information about the allowed positions, one bit each allocated for  $h \, t \, b \, p$ . In the LAT<sub>E</sub>X2.09 system, the bit corresponding to `16' formed a `boundary' between these two sets of information, and it was never actually used by the system. Ed Sznyter's fixfloats package not unreasonably used this position to store the double column information, setting the bit for double column floats. Then at each point in the output routine at which a float is committed to a certain region, an additional check must be made to check that the float is (or is not) double column. If it spans the wrong number of columns it is deferred rather than being added.

Unfortunately the bit '16' is not available in  $\text{BTrX} 2\varepsilon$ . It is used to encode the extra float position possibility '!' that was added in that system. It would be possible to use position '32' and to move the flags for 'table', 'figure',... up one position, to start at  $64$ , but this would mean that in principle one less float type would be supported, and more importantly is likely to break any other packages that assume anything about the output routine internals. So here I instead use another mechanism for flagging double column floats: By default all floats have depth 0pt. This package arranges that double column ones have depth 1sp. This information may then be used in the same manner as in the fixfloats package, to defer any floats that are not of the correct column spanning type.

#### <span id="page-11-0"></span>28.7 Infinite glue found  $(pr/4023$  and  $pr/2346)$

The fix for  $pr/2346$  did not work as intended when used in conjunction with \enlargethispage as the latter introduced an infinite negative glue at the bottom of the page. That in turn make a \vsplit operation to get at the column marks invalid.

#### <span id="page-11-1"></span>28.8 Wrong header for twocolumn (pr/2613)

```
>Number: 2613
>Category: latex
>Synopsis: wrong headline for twocolumn
>Arrival-Date: Mon Sep 22 16:41:09 1997
>Originator: Daniel Reischert
>Description:
When setting the document in two columns
the headline shows the top mark of the second column,
but it should show the top mark of the first column.
```
Originally fixed in package fix2col which was merged into this package. Documentation and code from this package have been merged into this file.

#### 28.8.1 Notes on the Implementation Strategy

The standard L<sup>A</sup>TEX twocolumn system works internally by making each column a separate 'page' that is passed independently to T<sub>E</sub>X's page breaker. (Unlike say the multicol package, where all columns are gathered together and then split into columns later, using  $\sigma$ . This means that the primitive T<sub>EX</sub> marks that are normally used for header information, are globally reset after the first column. By default  $\Delta T$ <sub>F</sub>X does nothing about this. A good solution is provided by Piet van Oostrum (building on earlier work of Joe Pallas) in his fixmarks package.

After the first column box has been collected the mark information for that box is saved, so that any \firstmark can be 'artificially' used to set the pagelevel marks after the second column has been collected. (The second column  $\frac{1}{K}$  is not normally required.) Unfortunately T<sub>EX</sub> does not provide a direct way of knowing if any marks are in the page, \firstmark always has a value from previous pages, even if there is no mark in this page. The solution is to make a copy of the box and then \vsplit it so that any marks show up as \splitfirstmark.

The use of \vsplit does mean that the output routine will globally change the value of  $\split$  splitfirstmark and  $\split$  splitbotmark. The fixmarks package goes to some trouble to save and restore these values so that the output routine does not change the values. This part of fixmarks is not copied here as it is quite costly (having to be run on every page) and there is no reason why anyone writing code using \vsplit should allow the output routine to be triggered before the split marks have been accessed.

#### <span id="page-12-0"></span>28.9 \setlength produces error if used with registers like  $\dim$ en0 (pr/3066)

>Number: 3066 >Category: latex >Synopsis: \setlength{\dimen0}{10pt} >Arrival-Date: Tue Jul 6 15:01:06 1999 >Originator: Heiko Oberdiek >Description: The current implementation of \setlength causes an error, because the length specification isn't terminated properly. More safe: \def\setlength#1#2{#1=#2\relax}

#### <span id="page-12-1"></span>28.10 Fewer fragile commands

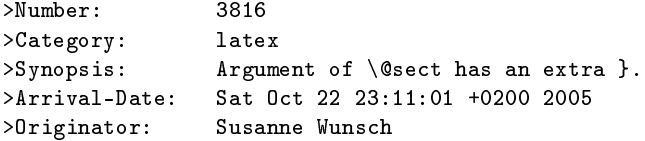

```
Use of a \raisebox in \section{} produces the error message
mentioned in the subject.
```
PR latex/1738 described a similar problem, which has been solved 10 years ago. Protecting the \raisebox with \protect solved my problem as well, but wouldn't it make sense to have a similar fix as in the PR?

It is particularly confusing, that an unprotected \raisebox in a \section\*-environment works fine, while in a \section-environment produces error.

While not technically a bug, in this day and age there are few reasons why commands taking optional arguments should not be robust.

#### 28.10.1 Notes on the implementation strategy

Rather than changing the kernel macros to be robust, we have decided to add the macro \MakeRobust\MakeRobust in fixltx2e so that users can easily turn fragile macros into robust ones. A macro \foo is made robust by doing the simple \MakeRobust{\foo}. fixitx2e makes the following kernel macros robust:  $\(\, \setminus),$ \[, \], \makebox, \savebox, \framebox, \parbox, \rule and \raisebox.

 $\ldots$  TODO  $\ldots$  fleqn vesion of  $\setminus$ [ $\setminus$ ]

#### <span id="page-13-0"></span>28.11 \addpenalty ruins flush-bottom  $(pr/3073)$

```
>Number: 3073
>Category: latex
>Synopsis: \addpenalty ruins flush-bottom<br>>Arrival-Date: Sat Jul 17 05:11:05 1999
                  Sat Jul 17 05:11:05 1999
>Originator: Donald Arseneau
>Description:
Just to keep in mind for further development eh?
A page break at an \addpenalty after \vspace does *not*
give a flush-bottom page. (The intent of \addpenalty is
apparently just to preserve the flush bottom by putting
the breakpoint 'above' the skip.)
```
#### <span id="page-13-1"></span>28.12 Within counters only reset next level down (pr4393)

This is actually implicitly documented behavior in the LAT<sub>EX</sub> Manual that states that \stepcounter resets all counters marked "within". However it means that if, for example, theorems are numbered within sections and you start a new chapter in a book, the section counter is reset to zero but the theorem counter is not until the first section appears. Thus a theorem directly within the chapter body (without a new section) would show an incremented number relative to the last theorem of the previous chapter.

For this reason we are now resetting all levels of within in one go even if that means that some of these resets may happen several times unnecessarily.

#### <span id="page-14-0"></span>28.13 Check the optional arguments of floats

By default LaTeX silently ignores unknown letters in the optional arguments of floats.  $\begin{array}{c}$  [the B is ignored so it acts like  $\begin{array}{c}$  [t] However  $\begin{array}{c}$  [B] does not act like  $\begin{array}{c}$  [figure] [] as the check for an empty argument, or unsupplied argument, is earlier. [] causes the default float placement to be used, but  $[B]$  means that no float area is allowed and so the float will not be placed until the next  $\clap{\csc c}$  are not of document, no warning is given.

This package adds a check on each letter, and if it not one of !tbhp then an error is given and the code acts as if  $p$  had been used, so that the float may be placed somewhere.

#### <span id="page-14-1"></span>28.14 \DeclareMathSizes only take pts.  $(pr/3693)$

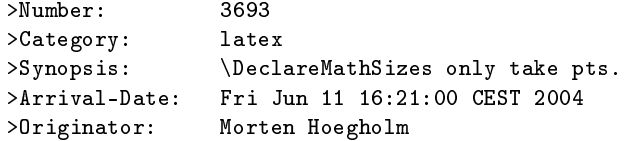

The last three arguments of \@DeclareMathSizes cannot take a dimension as argument, making it inconsistent with the rest of the font changing commands and itself, as the second argument can take a dimension specification.

#### <span id="page-14-2"></span> $28.15$  No hyphenation in first word after float environment (pr/3498)

>Number: 3498 >Category: latex >Synopsis: No hyphenation in first word after float environment >Arrival-Date: Thu Jan 30 13:21:00 CET 2003 >Originator: Harald Harders

If a float environment (figure, table) is written within a paragraph, the first word after the environment is not hyphenated.

#### <span id="page-14-3"></span>28.16 \fnsymbol should use text symbols  $(pr/3400)$

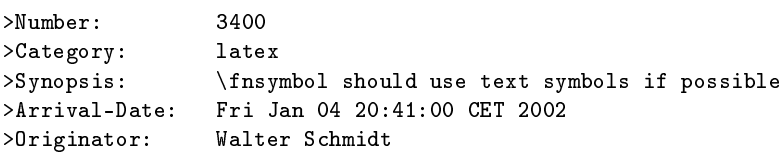

The \fnsymbol command can be used in both text and math mode. The symbols produced are, however, always taken from the math fonts. As a result, they may not match the text

```
fonts, even if the symbols are actually available, for
instance from the TS1 encoding. Since \fnsymbol is
primarily used for footnotes in text, this should be fixed,
IMO.
```
#### <span id="page-15-0"></span>28.17 \footnotemark[x] crashes with fixltx2e.sty ( $pr/3752$ )

```
>Number: 3752
>Category: tools<br>>Synopsis: featu
                 feature \footnotemark[x] crashes with fixltx2e.sty
>Arrival-Date: Fri Dec 17 10:11:00 +0100 2004
>Originator: Stefan Pofahl
 If I use /fnsymbol together with fixltx2e.sty I can not use
 optional parameter [num]
 \footnotemark[1] is not showing the mark number 1 but
 the mark \value{footnote}.
```
This bug was related to  $pr/3400$ , where  $\Phi$  in symbol was made robust.

#### 28.17.1 Notes on the implementation strategy

Pr/3400 made \@fnsymbol decide between text-mode and math-mode, which requires a certain level of robustness somewhere as the decision between text and math must be made at typesetting time and not when inside \protected@edef or similar commands. One way of dealing with this is to make sure the value seen by **\@fnsymbol** is a fully expanded number, which could be handled by code such as

```
\def\fnsymbol#1{\expandafter\@fnsymbol
 \expandafter{\the\csname c@#1\endcsname}}
```
This would be a good solution if everybody used the high level commands only by writing code like \fnsymbol{footnote}. Unfortunately many classes (including the standard classes) and packages use the internal forms directly as in \@fnsymbol\c@footnote so the easy solution of changing \fnsymbol would break code that had worked for the past 20 years.

Therefore the implementation here makes \@fnsymbol itself a non-robust command again and instead uses a new robust command \TextOrMath\TextOrMath, which will take care of typesetting either the math or the text symbol. In order to do so, we face an age old problem and unsolvable problem in  $T_F X$ : A reliable test for math mode that doesn't destroy kerning. Fortunately this problem can be solved when using eTEX so if you use this as engine for your LATEX format, as recommended by the L<sup>AT</sup>EX3 Project, you will get a fully functioning  $\text{TextOrMath}$  command with no side effects. If you use regular TFX as engine for your L<sup>A</sup>TEX format then we have to choose between the lesser of two evils: 1) breaking ligatures and preventing kerning or 2) face the risk of choosing text-mode at the beginning of an alignment cell, which was supposed to be math-mode. We have decided upon 1) as is customary for regular robust commands in L<sup>A</sup>TEX.